# <sup>0</sup> **Welcome!**

# COMP1511 18s1 Programming Fundamentals

# COMP1511 18s1 **— Lecture 5 —** More Loops

Andrew Bennett

<andrew.bennett@unsw.edu.au>

while loops

loops inside loops stopping loops

# **Before we begin…**

#### introduce yourself to the person sitting next to you

**why** did they decide to study **computing**?

### **Overview**

#### **after this lecture, you should be able to…**

understand the basics of **while loops**

understand the basics of **nested while loops**

write programs using **while loops** to solve simple problems

know about the course **style guide**

(note: you shouldn't be able to do all of these immediately after watching this lecture. however, this lecture should (hopefully!) give you the foundations you need to develop these skills. remember:

programming is like learning any other language, it takes consistent and regular practice.)

# Admin

### **Don't panic!**

lecture recordings are on WebCMS3

Echo360 was sad last night :(

weekly tests start this week

don't be scared!

course **style guide** published

### Loops

what if we want to do something multiple times?

#### **Use a loop!**

*keep doing this while this condition is true*

**initialisation**

**condition**

**statements**

**update**

#### **initialisation**

7

set up our variables

**condition**

**statements**

**update**

#### **initialisation**

set up our variables

**condition**

while "something"…

**statements**

**update**

#### **initialisation**

set up our variables

#### **condition**

while "something"…

#### **statements**

things we do inside our loop

**update**

.

#### **initialisation**

10

set up our variables

#### **condition**

while "something"…

#### **statements**

things we do inside our loop

#### **update**

move along to the next iteration

# Aside: Definitions

#### **iterate**

11

perform repeatedly

#### **iteration**

the repetition of a process

### 12

# A Counting Loop

"Do this thing n different times"

sometimes, it's explicit: *e.g.* print out 'hello world!' 10 times

sometimes, it's not: *e.g.* print out the numbers from 1-10 *e.g.* calculate the power of a number (e.g.,

### $2^3$

)

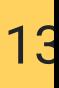

# A Counting Loop

"Do this thing n times"

#### use a **loop counter**

… a variable that we use in our loop to count how many times we've done something

# A Counting Loop

do something until we've done it n times *e.g.* print out 'hello world!' 10 times

14

counter starts at 0

print "hello world!"; increase counter to 1 (we've done it once) print "hello world!"; increase counter to 2 (we've done it twice) print "hello world!"; increase counter to 3 (we've done it three times)

print "hello world!"; increase counter to 9 (we've done it 9 times) print "hello world!"; increase counter to 10 (we've done it 10 times)

…

now stop, because we've done it 10 times.

### 15

# A Counting Loop

how would we code this?

start our counter at 0

print "hello world!" *while* counter is less than 10, increase our counter by 1

#### **initialisation**

16

set up our variables

#### **condition**

while "something"…

#### **statements**

things we do inside our loop

#### **update**

move along to the next iteration

```
????
while (?????) {
     ????
     ????
\mathcal{E}
```
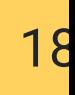

#### **initialisation**

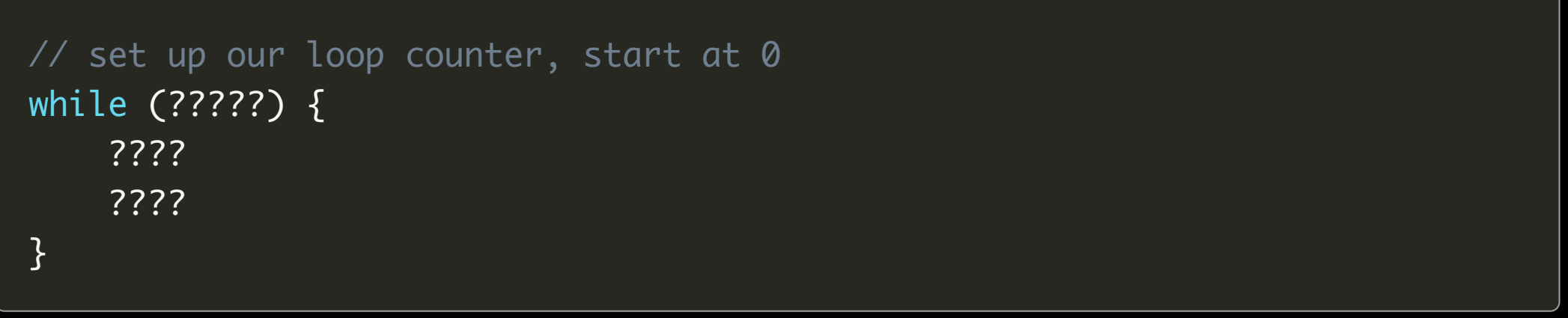

initialisation **condition**

```
// set up our loop counter, start at 0
while (something) {
    ????
    ????
}
```
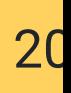

initialisation condition **statements**

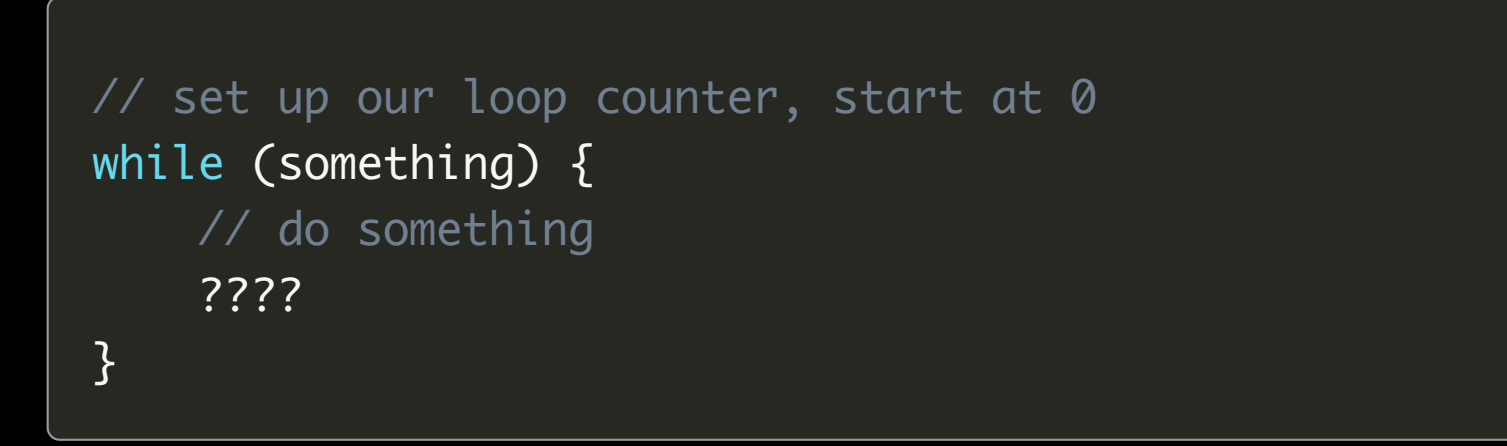

initialisation condition statements **update**

```
// set up our loop counter, start at 0
while (something) {
    // do something
    // move to the next iteration of the loop
}
```
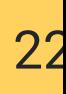

#### **initialisation**

condition statements update

int i =  $\emptyset$ ; while (something) { // do something // move to the next iteration of the loop }

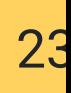

initialisation **condition** statements update

int i =  $\emptyset$ ; while (i < 10) { // do something // move to the next iteration of the loop }

24

initialisation condition **statements** update

```
int i = \emptyset;
while (i < 10) {
    printf ("hello, world!\n");
    // move to the next iteration of the loop
}
```
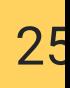

initialisation condition statements **update**

```
int i = \emptyset;
while (i < 10) {
     printf ("hello, world!\n");
     i = i + 1;}
```
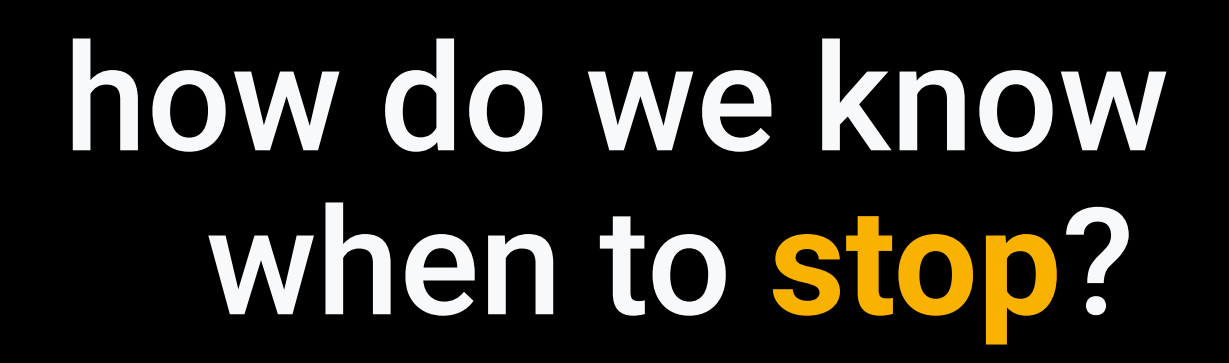

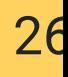

## Loop Counters

27

```
int i = 0;
while (i < 10) {
    printf ("hello, world!\n");
    i = i + 1;}
```
# Loop Counters

```
// Print out "hello, world!" n times,
// where n is chosen by the user.
int num;
printf ("Enter a number: ");
scanf ("%d"
, &num);
int i = 0;
while (i < num) {
    printf ("hello, world!\n");
    i = i + 1;}
```
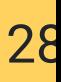

### **29**

# Sentinel Value (Flag)

```
int finished = 0;while (!finished) {
    printf ("hello, world!\n");
    finished = 1;
}
```
### 30

# Sentinel Value (Flag)

```
// Print out the number that the user entered
// Stop when they type 0
int n = 1;
while (n != \emptyset) {
    printf ("You entered: %d\n"
, n);
    scanf("%d"
, &n);
}
```
# what is a **style guide** ?

- -
- 
- 
- -
- 
- - - -
- 
- 
- 
- -
	-

## Style Guide

[https://cgi.cse.unsw.edu.au/~cs1511/resources/style\\_guide.html](https://cgi.cse.unsw.edu.au/~cs1511/resources/style_guide.html)

32

linked from WebCMS3

# nested loops

loops **inside** loops

33

## nested loops

34

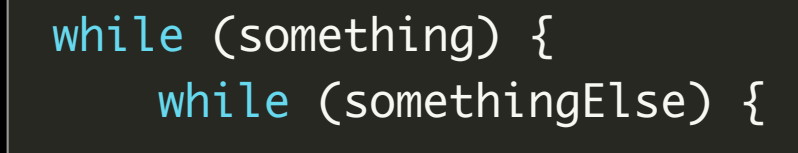

}

}

# Demo: Printing a Square

### scan in a number: **width**

35

print out a square of **width** \* **width** stars.

e.g. for width  $= 4$ :

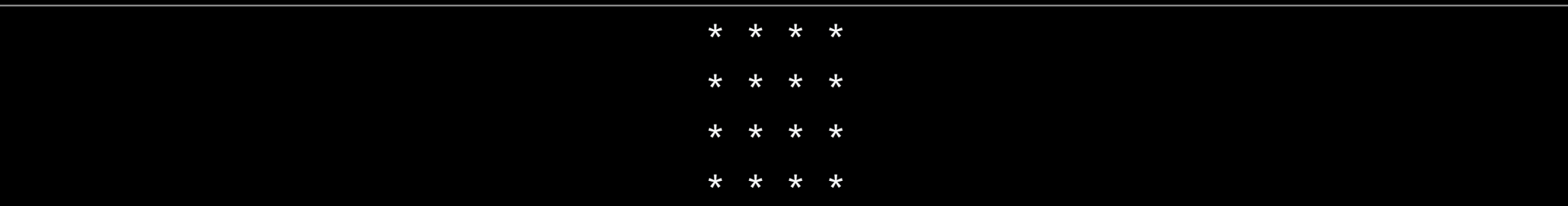

#### *challenge: can you just print the outside?*

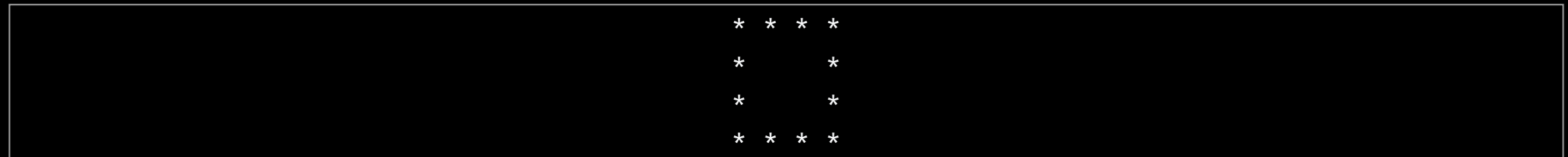

## Feedback?

#### **[bit.do/comp1511-feedback-week3](http://bit.do/comp1511-feedback-week3)**

36

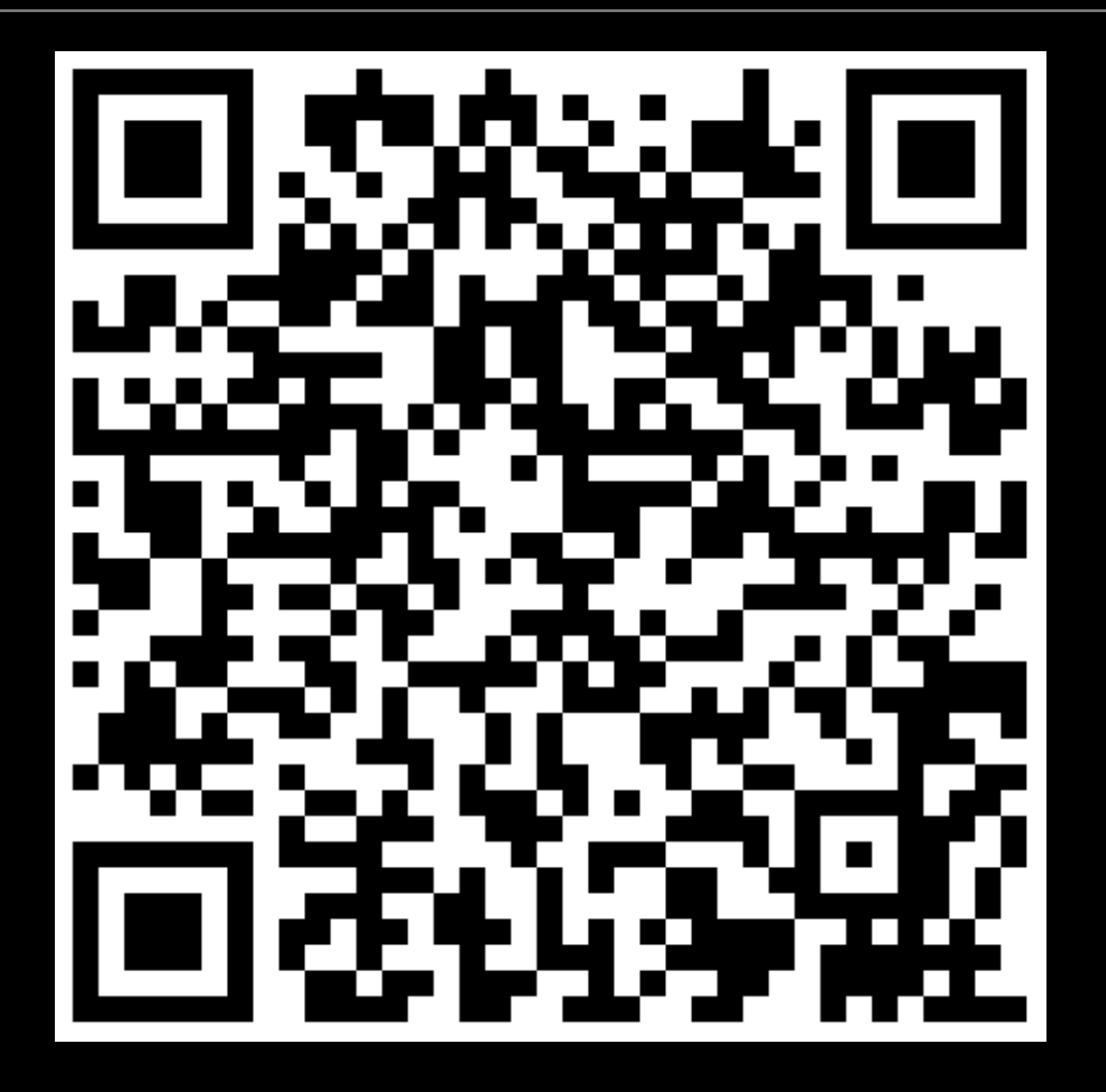

alternate link: <https://andrewb3.typeform.com/to/KuVZP4>